# **Uma aplicação distribuída**

## **César H. Kallas**

O Centro de Ciências Exatas, Ambientais e de Tecnologias Pontifícia Universidade Católica de Campinas – Campinas – Brasil Faculdade de Engenharia de Computação cesarkallas @ cesarkallas.net RA: 02099224

#### *Resumo:*

*O projeto consiste no desenvolvimento de uma aplicação cliente/servidor usando o sistema de chamdas de funções remotas (RPC). O servidor RPC da aplicação terá 3 funções básicas.*

- *Inverter uma frase;*
- *Calcular o maior divisor de um número e*
- *Calcular a raiz quadrada de um número.*

*Essas funções serão executadas no servidor, a pedido do cliente.*

*O cliente conecta no servidor e passa o parâmetro e função que deseja que o servidor execute.* 

#### **1. Introdução**

O projeto foi desenvolvido utilizando a linguagem interpretada Python.

Ele possui dois arquivos:

servidor.py

cliente.py

O servidor.py tem uma função principal main() que recebe como parâmetro a porta no qual o servidor http RPC aceita conexões, essa função main() que cria uma nova instância da classe Funcoes, que possui as funções abaixo:

InversaoFrase(frase)

MaximoDivisor(numero)

RaizQuadrada(numero)

**Ouit** 

Com a instância dessa classe cria, o servidor cria um novo servidor de requisições RPC com XML e registra a instância dessa classe de funções nesse servidor, para que o cliente possa usá-las e o inicia.

Todo o pedido de acesso ao servidor pelo cliente será feito através de um servidor http embutido no servidor.py. As mensagens de troca entre o servidor e o cliente são feitas através de arquivos XML (Quadro 1), o qual possui os dados da função desejada pelo cliente.

O cliente.py tem uma função principal main() que recebe como parâmetros o endereço ip/host e a porta no qual vai conectar, essa função main() cria uma nova conexão RPC com o servidor que retorna um objeto, que permite ao cliente chamar funções que estão no servidor e receber respostas.

```
<methodCall>
  <methodName>sample.sumAndDifference</methodName>
   <params>
    <param><value><int>5</int></value></param>
    <param><value><int>3</int></value></param>
  \langle/params\rangle</methodCall>
```
*Quadro 1: Exemplo de arquivo XMLRPC*

Após conectar, o cliente pede as opções possiveis do servidor e a exibe no cliente. O cliente por sua vez, escolhe uma opção e a envia para o servidor RPC, esperando então uma resposta dele.

Se der erro, o cliente receberá uma mensagem de exceção.

#### **2. Seções Específicas**

2.1 Inversão de Frase

A função vai ler uma entrada do usuário (string) e vai inverte-la através de uma expressão regular.

A inversão ocorre no retorno da variável "string", que recebe como parâmetro uma expressão regular de inversão: "[::-1]", "return string[::-1]".

### 2.2 Cálculo da Raiz Quadrada

A raiz quadrada é calculada através de uma função embutida no módulo math que já vem no python, sqrt(float).

A função sqrt recebe um float, calcula sua raiz e retorna um float com o resultado.

#### 2.3 Máximo Divisor

A função MaximoDivisor(numero) recebe um número como parâmetro, e o máximo divisor desse número é calculado através da divisão sucessiva dele por 2.

2.4 Protocolo de Comunição

A comunicação do cliente com o servidor se dá através do protocolo TCP/IP, usando socket.

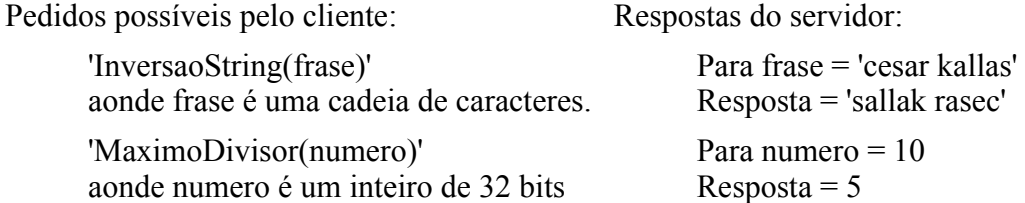

Pedidos possíveis pelo cliente:<br>
Respostas do servidor:

'RaizQuadrada(numero)' aonde número é um inteiro de 32 bits 'Quit' Desconecta o cliente

Para numero  $= 4$  $Resposta = 2$ 

## **3. Resultado da Execução do Programa Desenvolvido**

O resultado da execução do programa foi satisfatório.

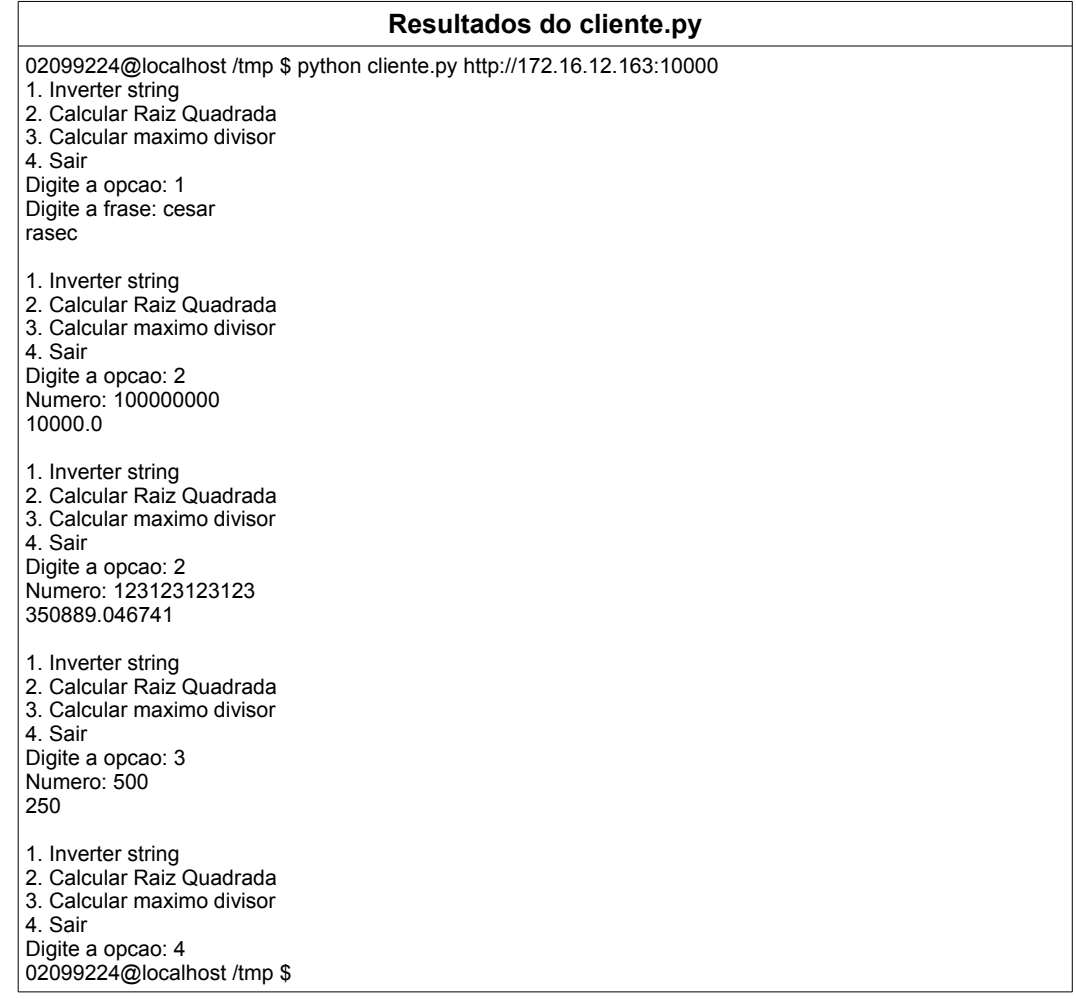

## **4. Conclusão**

O propósito do programa foi alcançado com sucesso.

## **5. Referências**

PYTHON. Linguagem de programação orientada a objetos. Disponível na internet em: <http://www.python.org>. Acesso em 30/08/2006.

## **6. Apêndice**

## Quadro 2: servidor.py

```
import socket
import sys
import time
import math
import string
import thread
import SimpleXMLRPCServer
class Funcoes(object):
         def InversaoFrase(self, frase):
                    """
                    Funcao que inverte uma frase
                   Entradas:
                             frase: string
                   Saida:
                             fraseInvertida: string com a frase de entrada invertida
                              -1: para falha
                   """"
                   try:
                             fraselnvertida = \frac{frasel}{1}return fraseInvertida
                   except Exception:
                             return "-1"
         def RaizQuadrada(self, numero):
                    """
                    Funcao que calcula a raiz quadrada de um numero
                   Entrada:
                             numero: numero a ser calculado a raiz quadrada
                   Saida:
                             raiz: raiz quadrada do numero
                             -1: para falha
                   """
                   try:
                             raiz = math.sqrt(float(numero))
                             return raiz
                   except Exception:
                             return "-1"
         def MaximoDivisor(self, numero):
                    """
                    Funcao que calcula o maximo divisor de um numero
                   Entrada:
                              numero: numero para ser calcula o seu maximo divisor
                   Saida:
                             maxDiv: maximo divisor do numero
                             -1: para falha
                   .....
                   try:
                              numero = int(numero)
                              if numero \leq 1:
                                                 return numero
                              maxDiv = numero
                             for i in range(1, numero-1):
                                                 if numero % (i) == 0:
                                                                     maxDiv = i
                             if maxDiv == 1:
                                                 if numero > 1:
                                                                     return numero
                             return maxDiv
                   except Exception:
                             return "-1"
def main(porta):
```
## Quadro 2: servidor.py

funcoes = Funcoes() servidorRPC = SimpleXMLRPCServer.SimpleXMLRPCServer(('', porta)) servidorRPC.register\_instance(funcoes) servidorRPC.serve\_forever()

if \_\_name\_\_ == "\_\_main\_\_": if len(sys.argv) == 2: porta = sys.argv[1] if porta.isdigit() == True: main(int(porta)) sys.exit(0) print "Uso: %s porta" % sys.argv[0]

### Quadro 3: cliente.py

```
from socket import *
from string import *
import sys
import string
import xmlrpclib
def main(servidor):
          opcces = ("1. Inverter string",
                               "2. Calcular Raiz Quadrada",
                               "3. Calcular maximo divisor",
                              "4. Sair"
                              )
          servidor = xmlrpclib.ServerProxy(str(servidor))
          while(1):
                    for opcao in opcoes:
                              print opcao
                    entrada = raw_input("Digite a opcao: ", )
                     if entrada == "1":
                               frase = raw_input("Digite a frase: ", )
                               if len(frase) > 0:
                                        frase = servidor.InversaoFrase(frase)
                                         print frase
                              else:
                                         print "frase invalida"
                    elif entrada == "2":
                              numero = raw input("Numero: ", )
                              print servidor.RaizQuadrada(numero)
                    elif entrada == "3":
                              numero = raw_input("Numero: ", )
                              print servidor.MaximoDivisor(numero)
                    elif entrada == "4":
                              break
                    print "\n"
if __name__ == "__main__":
           if len(sys.argv) == 2:
                    main(sys.argv[1])
          else:
                    print "Uso: %s host\nExemplo: %s http://localhost:10000" % (sys.argv[0], sys.argv[0])
```